## Package 'TwoRegression'

September 5, 2022

<span id="page-0-0"></span>Type Package

Title Develop and Apply Two-Regression Algorithms

Version 1.0.0

**Depends**  $R (= 3.5.0)$ 

Description Facilitates development and application of two-regression algorithms for research-grade wearable devices. It provides an easy way for users to access previously-developed algorithms, and also to develop their own. Initial motivation came from Hibbing PR, LaMunion SR, Kaplan AS, & Crouter SE (2018) [<doi:10.1249/MSS.0000000000001532>](https://doi.org/10.1249/MSS.0000000000001532). However, other algorithms are now supported. Please see the associated references in the package documentation for full details of the algorithms that are supported.

License GPL-3 | file LICENSE

Encoding UTF-8

LazyData true

**Imports** dplyr ( $> = 0.5.0$ ), ggplot2 ( $> = 2.2.0$ ), magrittr ( $> = 1.5$ ), gridExtra (>= 2.3), PAutilities (>= 1.1.0), pROC (>= 1.16.0), RcppRoll, stats, rlang, lubridate, tidyr

RoxygenNote 7.1.2

**Suggests** knitr, rmarkdown, test that  $(>= 3.0.0)$ 

VignetteBuilder knitr

URL <https://github.com/paulhibbing/TwoRegression>

BugReports <https://github.com/paulhibbing/TwoRegression/issues>

Config/testthat/edition 3

NeedsCompilation no

Author Paul R. Hibbing [aut, cre], Vincent T. van Hees [ctb]

Maintainer Paul R. Hibbing <paulhibbing@gmail.com>

Repository CRAN

Date/Publication 2022-09-05 06:40:05 UTC

#### <span id="page-1-0"></span>R topics documented:

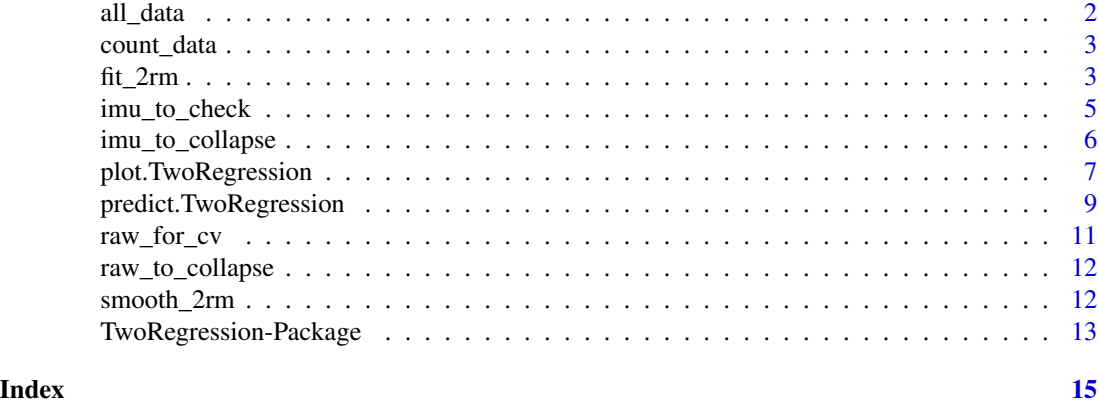

all\_data *Two-regression-ready data frame*

#### Description

A dataset with pre-processed primary accelerometer and IMU data that is ready for applying a two-regression algorithm.

#### Usage

all\_data

#### Format

A data frame with 299 rows and 17 variables:

PID Participant ID

file\_source\_PrimaryAccel The filename of the primary accelerometer file date\_processed\_PrimaryAccel The date the primary accelerometer file was processed file\_source\_IMU The filename of the IMU file date\_processed\_IMU The date the IMU file was processed Timestamp The corresponding time for each row of data day\_of\_year The numeric day of the year, i.e., the Julian date minute\_of\_day The numeric minute of the day ENMO Euclidian Norm Minus One, in milli-g Gyroscope\_VM\_DegPerS Gyroscope vector magnitude, in degrees per second mean\_abs\_Gyroscope\_x\_DegPerS Rotation in x axis, degrees per second mean\_abs\_Gyroscope\_y\_DegPerS Rotation in y axis, degrees per second mean\_abs\_Gyroscope\_z\_DegPerS Rotation in z axis, degrees per second

#### <span id="page-2-0"></span>count\_data 3

mean\_magnetometer\_direction Cardinal direction of magnetometer signal, averaged over one second ENMO\_CV10s Coefficient of variation per 10-s, applied to Euclidian Norm Minus One GVM\_CV10s Coefficient of variation per 10-s, applied to gyroscope vector magnitude Direction Direction changes per 5-s

count\_data *Activity count data for demonstrating prior two-regression models*

#### Description

A small amount of 10-s epoch activity counts for code examples

#### Usage

count\_data

#### Format

A data frame with 30 rows and 5 variables:

time POSIX. The timestamp

Axis1 numeric. The vertical axis activity counts

Axis2 numeric. The horizontal axis

Axis3 numeric. The lateral axis

Vector.Magnitude numeric. The vector magnitude of all three axes

fit\_2rm *Develop a two-regression algorithm*

#### Description

Develop a two-regression algorithm

Check if an object has class TwoRegression

#### Usage

```
fit_2rm(
  data,
  activity_var,
  sed_cp_activities,
  sed_activities,
  sed_cp_var,
  sed_METs,
  walkrun_activities,
  walkrun_cp_var,
  met_var,
  walkrun_formula,
  intermittent_formula,
  method = "user_unspecified"
\overline{\phantom{a}}
```
is.TwoRegression(x)

### Arguments

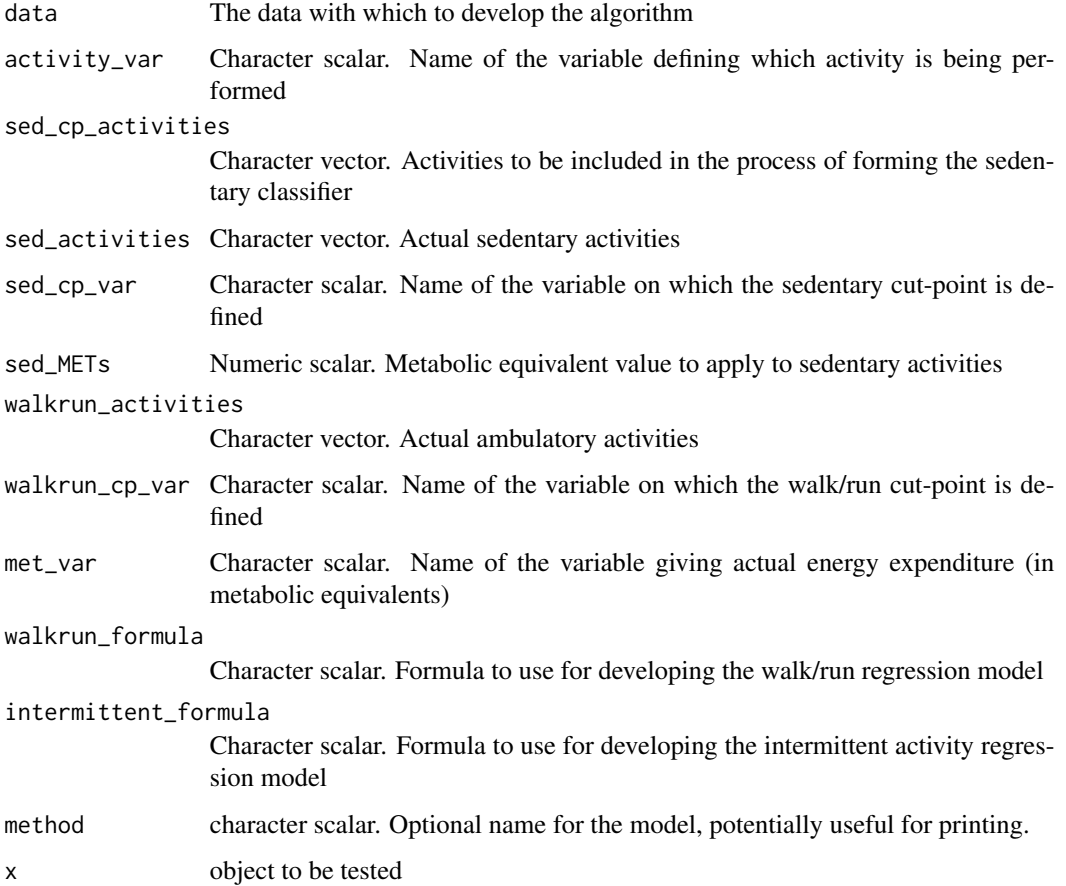

<span id="page-4-0"></span>imu\_to\_check 5

#### Value

An object of class 'TwoRegression'

#### See Also

[predict.TwoRegression](#page-8-1) [summary.TwoRegression](#page-0-0) [plot.TwoRegression](#page-6-1)

#### Examples

```
set.seed(307)
data(all_data, package = "TwoRegression")
fake_sed <- c("Lying", "Sitting")
fake_lpa <- c("Sweeping", "Dusting")
fake_cwr <- c("Walking", "Running")
fake_ila <- c("Tennis", "Basketball")
fake_activities <- c(fake_sed, fake_lpa, fake_cwr, fake_ila)
all_data$Activity <- sample(fake_activities, nrow(all_data), TRUE)
all_data$fake_METs <- ifelse(
  all_data$Activity %in% c(fake_sed, fake_lpa),
  runif(nrow(all_data), 1, 2),
  runif(nrow(all_data), 2.5, 8)
\mathcal{L}fit_2rm(
  data = all_data,
  activity_var = "Activity",
  sed_cp_activities = c(fake_sed, fake_lpa),
  sed_activities = fake_sed,
  sed_cp_var = "ENMO",
  sed_METs = 1.25,
  walkrun_activities = fake_cwr,
  walkrun_cp_var = "ENMO_CV10s",
  met_var = "fake_METs",
  walkrun_formula = "fake_METs \sim ENMO",
  intermittent_formula = "fake_METS \sim EMM0 + I(EMM0^2) + I(EMM0^3)"
)
```
imu\_to\_check *IMU data to check*

#### Description

A dataset for demonstrating checks that are applied to IMU data.

#### <span id="page-5-0"></span>Usage

imu\_to\_check

#### Format

A data frame with 300 rows and 8 variables:

file\_source\_IMU The filename of the IMU file date\_processed\_IMU The date the IMU file was processed Timestamp The corresponding time for each row of data Gyroscope\_VM\_DegPerS Gyroscope vector magnitude, in degrees per second mean\_abs\_Gyroscope\_x\_DegPerS Rotation in x axis, degrees per second mean\_abs\_Gyroscope\_y\_DegPerS Rotation in y axis, degrees per second mean\_abs\_Gyroscope\_z\_DegPerS Rotation in z axis, degrees per second mean\_magnetometer\_direction Cardinal direction of magnetometer signal, averaged over one second

imu\_to\_collapse *IMU data to collapse*

#### **Description**

A partially-processed IMU dataset ready to be collapsed from raw samples to one-second summaries.

#### Usage

imu\_to\_collapse

#### Format

A data frame with 1500 rows and 17 variables:

Timestamp The corresponding time for each row of data Accelerometer.X Secondary accelerometer x-axis data, in G Accelerometer.Y Secondary accelerometer y-axis data, in G Accelerometer.Z Secondary accelerometer z-axis data, in G Temperature Temperature of the IMU, in Celcius Gyroscope.X Gyroscope x-axis data, in degrees per second Gyroscope.Y Gyroscope y-axis data, in degrees per second Gyroscope.Z Gyroscope z-axis data, in degrees per second Magnetometer.X Magnetometer x-axis data, in micro-Teslas Magnetometer.Y Magnetometer y-axis data, in micro-Teslas <span id="page-6-0"></span>Magnetometer.Z Magnetometer z-axis data, in micro-Teslas file\_source\_IMU The filename of the IMU file date\_processed\_IMU The date the IMU file was processed ms The millisecond value of the timestamp mean\_Accel\_VM Vector magnitude of the secondary accelerometer signal, in G Gyroscope\_VM\_DegPerS Gyroscope vector magnitude, in degrees per second Magnetometer\_VM\_MicroT Vector magnitude of the magnetometer signal, in micro-Teslas

<span id="page-6-1"></span>plot.TwoRegression *Create summary plots for TwoRegression objects*

#### Description

Four plots are generated: a threshold plot for both cut-points, and a model plot for both regression models

#### Usage

```
## S3 method for class 'TwoRegression'
plot(
 x = NULL,object = NULL,sed_cp_activities,
  sed_activities,
  sed_cpVar = NULL,
  activity_var,
 met_var,
  walkrun_activities,
 walkrun_cpVar,
  x\_sed = NULL,y_sed = NULL,
  x_walkrun = NULL,
 y_walkrun = NULL,
 print = TRUE,...
)
```
#### Arguments

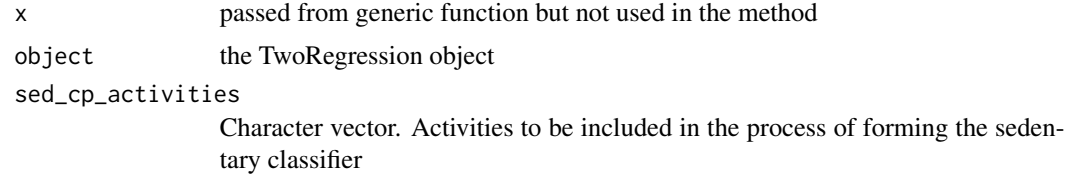

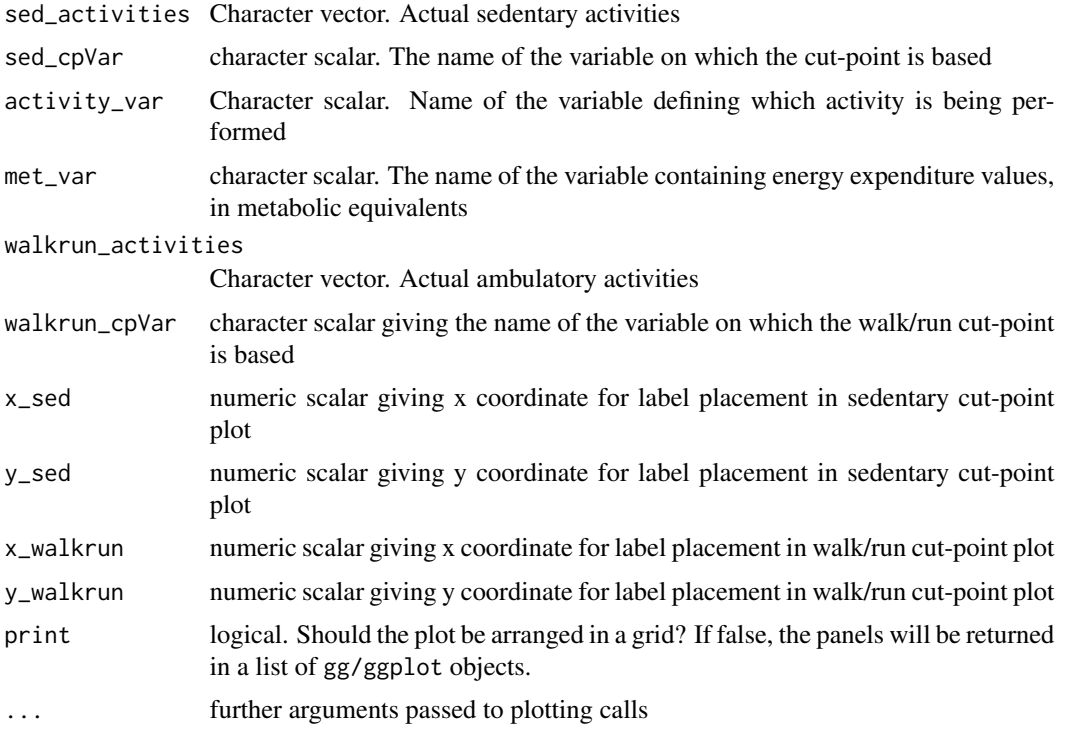

#### Value

A two-by-two grid of summary plots

#### Examples

```
data(all_data, package = "TwoRegression")
all_data$PID <-
  rep(
   c("Test1", "Test2"),
   each = ceiling(nrow(all_data) / 2))[seq(nrow(all_data))]
fake_sed <- c("Lying", "Sitting")
fake_lpa <- c("Sweeping", "Dusting")
fake_cwr <- c("Walking", "Running")
fake_ila <- c("Tennis", "Basketball")
fake_activities <- c(fake_sed, fake_lpa, fake_cwr, fake_ila)
all_data$Activity <-
  sample(fake_activities, nrow(all_data), TRUE)
all_data$fake_METs <-
  ifelse(all_data$Activity %in% c(fake_sed, fake_lpa),
   runif(nrow(all_data), 1, 2),
   runif(nrow(all_data), 2.5, 8)
  \mathcal{L}
```

```
ex_2rm <- fit_2rm(
  data = all_data,
  activity_var = "Activity",
  sed_cp_activities = c(fake_sed, fake_lpa),
  sed_activities = fake_sed,
  sed_cp_var = "ENMO",
  sed_METs = 1.25,
  walkrun_activities = fake_cwr,
  walkrun_cp_var = "ENMO_CV10s",
  met_var = "fake_METs",
  walkrun_formula = "fake_METs \sim ENMO",
  intermittent_formula = "fake_METS \sim EMO + I(ENMO^2) + I(ENMO^3)"
)
model_plot_list <- plot(
  object = ex_2rm,
  sed_cp_activities = c(fake_sed, fake_lpa),
  sed_activities = fake_sed,
  sed_cpVar = "ENMO",
  activity_var = "Activity",
  met_var = "fake_METs",
  walkrun_activities = fake_cwr,
  walkrun_cpVar = "ENMO_CV10s",
  print = FALSE
)
  print(model_plot_list$sed_cut_point)
  print(model_plot_list$walkrun_cut_point)
  print(model_plot_list$walkrun_regression)
  print(model_plot_list$intermittent_regression)
  plot(
    object = ex_2rm,
    sed_cp_activities = c(fake_sed, fake_lpa),
    sed_activities = fake_sed,
    sed_cpVar = "ENMO",
    activity_var = "Activity",
   met_var = "fake_METs",
   walkrun_activities = fake_cwr,
   walkrun_cpVar = "ENMO_CV10s",
   print = TRUE
  )
```
<span id="page-8-1"></span>predict.TwoRegression *Predict metabolic equivalents from a TwoRegression object*

#### Description

Predict metabolic equivalents from a TwoRegression object

#### Usage

```
## S3 method for class 'TwoRegression'
predict(
 object,
 newdata,
 min_mets = object$sed_METs,
 max\_mets = 20,
 warn_high_low = TRUE,
 verbose = FALSE,
  ...
)
```
#### Arguments

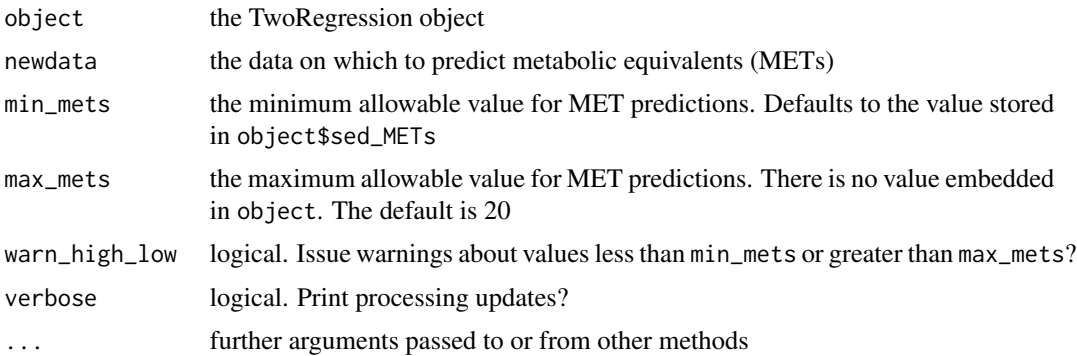

#### Value

A two-column data frame giving the activity classification (sedentary, walk/run, or intermittent activity) and the corresponding metabolic equivalent prediction

#### Examples

```
data(all_data, package = "TwoRegression")
all_data$PID <-
  rep(
    c("Test1", "Test2"),
    each = ceiling(nrow(all_data) / 2))[seq(nrow(all_data))]
train_data <- all_data[all_data$PID != "Test2", ]
test_data <- all_data[all_data$PID == "Test2", ]
fake_sed <- c("Lying", "Sitting")
fake_lpa <- c("Sweeping", "Dusting")
fake_cwr <- c("Walking", "Running")
fake_ila <- c("Tennis", "Basketball")
fake_activities <- c(fake_sed, fake_lpa, fake_cwr, fake_ila)
train_data$Activity <-
```

```
sample(fake_activities, nrow(train_data), TRUE)
train_data$fake_METs <-
 ifelse(train_data$Activity %in% c(fake_sed, fake_lpa),
   runif(nrow(train_data), 1, 2),
   runif(nrow(train_data), 2.5, 8)
 )
ex_2rm <- fit_2rm(
 data = train_data,
 activity_var = "Activity",
 sed_cp_activities = c(fake_sed, fake_lpa),
 sed_activities = fake_sed,
 sed_cp_var = "ENMO",
 sed_METs = 1.25,
 walkrun_activities = fake_cwr,
 walkrun_cp_var = "ENMO_CV10s",
 met_var = "fake_METs",
 walkrun_formula = "fake_METs ~ ENMO",
 intermittent_formula = "fake_METS \sim ENMO + I(ENMO^2) + I(ENMO^3)"
)
predict(ex_2rm, test_data)
```
raw\_for\_cv *Primary accelerometer data to calculate coefficient of variation per 10-s*

#### Description

A partially-processed primary accelerometer dataset ready to calculate the coefficient of variation per 10-s

#### Usage

raw\_for\_cv

#### Format

A data frame with 299 rows and 2 variables:

Block A vestigial variable synonymous with row number

ENMO Euclidian Norm Minus One, in milli-g

<span id="page-11-0"></span>

#### Description

A partially-processed primary accelerometer dataset ready to be collapsed from raw samples to one-second summaries.

#### Usage

raw\_to\_collapse

#### Format

A data frame with 24000 rows and 3 variables:

Accelerometer X Primary accelerometer x-axis data, in G

Accelerometer Y Primary accelerometer y-axis data, in G

Accelerometer Z Primary accelerometer z-axis data, in G

smooth\_2rm *Smooth two-regression estimates over specified periods*

#### Description

Smooth two-regression estimates over specified periods

#### Usage

```
smooth_2rm(AG, time_var = "Timestamp", unit = "60 sec", verbose = FALSE, ...)
```
#### Arguments

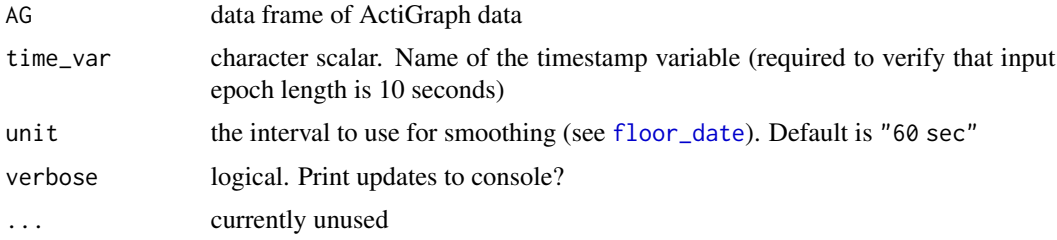

#### Value

Smoothed data, collapsed in the specified intervals

#### <span id="page-12-0"></span>TwoRegression-Package 13

#### Examples

```
data(all_data, package = "TwoRegression")
 result <- TwoRegression(
   all_data, "Hibbing 2018", gyro_var = "Gyroscope_VM_DegPerS",
   direction_var = "mean_magnetometer_direction",
   site = c("Left Ankle", "Right Ankle"), algorithm = 1:2
 )
 smooth_2rm(result)
```
TwoRegression-Package *Develop and Apply Two-Regression Algorithms*

#### **Description**

The TwoRegression package is designed to make working with two-regression algorithms quick, easy, and accurate.

#### Details

Originally, the package was designed to house the algorithms created by Hibbing et al. (2018). Since then, support has been added for other algorithms, including Crouter et al. (2006), Crouter et al. (2010), and Crouter et al. (2012). Functionality has also been added to develop and crossvalidate new two-regression algorithms. The package RcppRoll has also been invoked to speed up rolling coefficient of variation calculations.

#### Associated References

Hibbing PR, LaMunion SR, Kaplan AS, & Crouter SE (2018). Estimating energy expenditure with ActiGraph GT9X Inertial Measurement Unit. *Medicine and Science in Sports and Exercise*. 50(5), 1093-1102. doi: 10.1249/MSS.0000000000001532

Crouter, S. E., Clowers, K. G., & Bassett Jr, D. R. (2006). A novel method for using accelerometer data to predict energy expenditure. *Journal of Applied Physiology*, 100(4), 1324-1331.

Crouter, S. E., Kuffel, E., Haas, J. D., Frongillo, E. A., & Bassett Jr, D. R. (2010). Refined Two-Regression Model for the ActiGraph Accelerometer. *Medicine and Science in Sports and Exercise*, 42(5), 1029.

Crouter, S. E., Horton, M., & Bassett Jr, D. R. (2012). Use of a Two-regression model for estimating energy expenditure in children. *Medicine and Science in Sports and Exercise*, 44(6), 1177.

#### Examples

```
## Datasets
 data(count_data, package = "TwoRegression")
 data(all_data, package = "TwoRegression")
## Crouter 2006-2012 models
 TwoRegression(
   count_data, "Crouter 2006",
   movement_var = "Axis1", time_var = "time"
 \lambdaTwoRegression(
   count_data, "Crouter 2010",
   movement_var = "Axis1", time_var = "time"
 \lambdaTwoRegression(
   count_data, "Crouter 2012", movement_var = "Axis1",
   time_var = "time", model = "VA", check = FALSE
 \lambdaTwoRegression(
   count_data, "Crouter 2012", movement_var = "Vector.Magnitude",
   time_var = "time", model = "VM", check = FALSE
 \lambda## Hibbing 2018 models (can be vectorized)
 all_data$ENMO_CV10s <- NULL
 all_data$GVM_CV10s <- NULL
 all_data$Direction <- NULL
 result <- TwoRegression(
   all_data, "Hibbing 2018", gyro_var = "Gyroscope_VM_DegPerS",
   direction_var = "mean_magnetometer_direction",
   site = c("Left Ankle", "Right Ankle"), algorithm = 1:2
 )
```

```
utils::head(result)
```
# <span id="page-14-0"></span>Index

∗ datasets all\_data, [2](#page-1-0) count\_data, [3](#page-2-0) imu\_to\_check, [5](#page-4-0) imu\_to\_collapse, [6](#page-5-0) raw\_for\_cv, [11](#page-10-0) raw\_to\_collapse, [12](#page-11-0)

all\_data, [2](#page-1-0)

count\_data, [3](#page-2-0)

fit\_2rm, [3](#page-2-0) floor\_date, *[12](#page-11-0)*

imu\_to\_check, [5](#page-4-0) imu\_to\_collapse, [6](#page-5-0) is.TwoRegression *(*fit\_2rm*)*, [3](#page-2-0)

plot.TwoRegression, *[5](#page-4-0)*, [7](#page-6-0) predict.TwoRegression, *[5](#page-4-0)*, [9](#page-8-0)

raw\_for\_cv, [11](#page-10-0) raw\_to\_collapse, [12](#page-11-0)

smooth\_2rm, [12](#page-11-0) summary.TwoRegression, *[5](#page-4-0)*

TwoRegression-Package, [13](#page-12-0)